## **MÉTODO DE NEWTON RAPHSON**

## **PROBLEMA 1**

1. La ecuación de estado de Vander Walls para un gas real

$$
\left(P + \frac{a}{V^2}\right) \cdot (V - b) = RT
$$

Para los siguientes gases el volumen molar a una temperatura de 80 °C para presiones de 10, 20, 30, 100 atm y las constantes particulares para cada gas son:

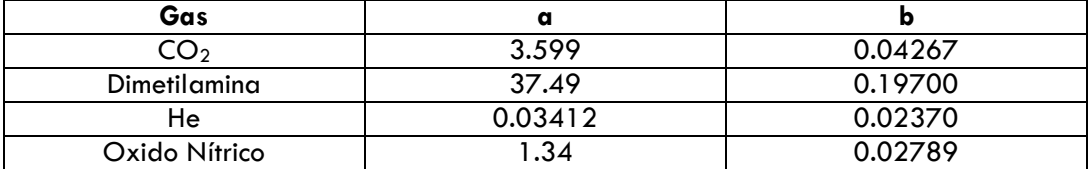

 $P =$  atm

 $R = 0.0.82$  atm $L/mol$  K

## **SOLUCIÓN**

 De la ecuación inicial de Vander Walls se tiene la siguiente definición y lo dejamos en función de v o sea de esta manera f(V):

$$
\left(P + \frac{a}{V^2}\right) \cdot \left(V - b\right) = RT
$$
\n
$$
\left(P \cdot V^2\right) \cdot \left(V - b\right) = RT \cdot V^2
$$
\n
$$
PV^3 - bPV^2 + aV - ab = RTV^2
$$
\n
$$
PV^3 - (bP + RT)V^2 + aV - ab = 0
$$
\n
$$
f(V) = PV^3 - (bP + RT)V^2 + aV - ab = 0
$$

Derivamos la ecuación f(V) y quedaría expresado de la siguiente manera.

$$
f'(V) = 3PV^2 - 2 \cdot (bP + RT)V + \alpha
$$

 Ahora para tener nuestro valor inicial de V, debemos asig nar un valor pero como se trata de un gas real; damos un valor supuesto como si fuese ideal con la ecuaci ón general de los gases

$$
\mathsf{PV} = \mathsf{nRT}
$$

 Reemplazando datos para encontrar un valor inicial para V y como es nuestro valor que empezaremos lo denotaremos como V <sup>0</sup>, ahora pondremos como base 1 mol de gas sería:

$$
PV = nRT
$$
  
\n
$$
PV_0 = nRT
$$
  
\n
$$
V_0 = \frac{nRT}{P}
$$
  
\n
$$
V_0 = \frac{(1) \cdot 0.082 \cdot (80 + 273)}{10}
$$
  
\n
$$
V_0 = 2.896
$$

 Hacemos nuestra primera interacci ón, sabiendo expresión para el método de Newton Rasphson, así.

$$
V_1 = V_0 - \frac{f(V)}{f'(V)}
$$

Evaluamos:

$$
V_1 = V_0 - \frac{PV_0^3 - (bP + RT)V_0^2 + \alpha V_0 - \alpha b}{3PV_0^2 - 2(bP + RT)V_0 + \alpha}
$$

 Reemplazamos los valores correspondientes para CO <sup>2</sup> a 10 atm par determinar la primera interacción, ya que el proceso terminara cuando tenga un margen de error mínimo así:

$$
\left|V_{_{i+1}}-V_{_{0}}\right|<10^{-3}
$$

Ésta ves utilizaremos una precisión de 10-3

$$
V_1=2.896-\frac{10\cdot 2.896^3-(0.04267\cdot 10+0.082\cdot 353.15)\cdot 2.896^2+3.599\cdot 2.896-3.599\cdot 0.04267}{3\cdot 10\cdot 2.896^2-2(0.04267\cdot 10+0.082\cdot 353.15)2.896+3.599}
$$

$$
V_{\rm l}=1.9898
$$

Comparamos:

$$
|1.9898 - 2.896| < 10^{-3}
$$
\n
$$
0.9060 < 10^{-3}
$$

Por lo demostrado sabemos que 0.9062 no es menor que 10-3. Entonces seguimos la segunda interacción hasta lograr  $\left | \mathsf{V}_{_{i+1}} - \mathsf{V}_{_{0}} \right | <$  10 $^{-3}$  .

**Segunda interacción**

$$
V_2 = V_1 - \frac{PV_1^3 - (bP + RT)V_1^2 + \alpha V_1 - \alpha b}{3PV_1^2 - 2(bP + RT)V_1 + \alpha}
$$

$$
V_2 = 1.9898 - \frac{10 \cdot 1.9898^3 - (0.04267 \cdot 10 + 0.082 \cdot 353.15) \cdot 1.9898^2 + 3.599 \cdot 1.9898 - 3.599 \cdot 0.04267}{3 \cdot 10 \cdot 1.9898^2 - 2(0.04267 \cdot 10 + 0.082 \cdot 353.15)1.9898 + 3.599}
$$

$$
V_{2}=1.3752
$$

Comprobamos:

$$
|1.3752 - 1.9898| < 10^{-3}
$$
\n
$$
0.6146 < 10^{-3}
$$

Por lo demostrado sabemos que 0.6146 no es menor que 10-3. Entonces seguimos las interacciones necesarias hasta lograr  $\left | \mathsf{V}_{_{l+1}} - \mathsf{V}_{_{} \right | <$  10 $^{-3}.$ 

## **Tercera interacción**

$$
V_3 = V_2 - \frac{PV_2^3 - (bP + RT)V_2^2 + \alpha V_2 - \alpha b}{3PV_2^2 - 2(bP + RT)V_2 + \alpha}
$$

$$
V_3=1.3752-\frac{10\cdot 1.3752^3-(0.04267\cdot 10+0.082\cdot 353.15)\cdot 1.3752^2+3.599\cdot 1.3752-3.599\cdot 0.04267}{3\cdot 10\cdot 1.3752^2-2(0.04267\cdot 10+0.082\cdot 353.15)1.3752+3.599}
$$

 $V_3 = 0.9474$ 

Comprobamos:

$$
|0.9474 - 1.375| < 10^{-3}
$$
\n
$$
0.4276 < 10^{-3}
$$

Por lo demostrado sabemos que 0.4276 no es menor que 10-3. Entonces seguimos las interacciones necesarias hasta lograr  $\left | \mathsf{V}_{_{l+1}} - \mathsf{V}_{_{} \right | <$  10 $^{-3}.$ 

**Cuarta Interacción**

$$
V_4 = V_3 - \frac{PV_3^3 - (bP + RT)V_3^2 + \alpha V_3 - \alpha b}{3PV_3^2 - 2(bP + RT)V_3 + \alpha}
$$

$$
V_4 = 0.9474 - \frac{10 \cdot 0.9474^3 - (0.04267 \cdot 10 + 0.082 \cdot 353.15) \cdot 0.9474^2 + 3.599 \cdot 0.9474 - 3.599 \cdot 0.04267}{3 \cdot 10 \cdot 0.9474^2 - 2(0.04267 \cdot 10 + 0.082 \cdot 353.15) \cdot 0.9474 + 3.599}
$$

$$
V_{_4}=0.6299
$$

Comprobamos

$$
|0.6299 - 0.9474| < 10^{-3}
$$
\n
$$
0.31749 < 10^{-3}
$$

Por lo demostrado sabemos que  $0.31749$  no es menor que  $10^{-3}$ . Entonces seguimos las interacciones necesarias hasta lograr  $\left | \mathsf{V}_{_{l+1}} - \mathsf{V}_{_{} \right | <$  10 $^{-3}.$ 

 Y de igual manera seguimos trabajando las interacciones hasta que se cumpla nuestra condición para todos los gases, y cuando esto suceda el valor de V ser á el valor deseado: Los valores son:

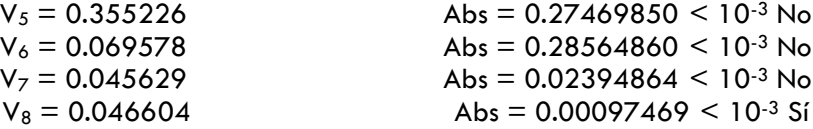

 En la interacción 8 no damos cuenta que 0.00097469 < 10-3. entonces quiere decir que el valor que corresponde a V es:

Entonces:

El Volumen molar para el CO<sub>2</sub> es: 0.046604 L/mol

 **De igual manera se cambia la presión. Según condición de problema (10, 20, 30 , 100 atm)**

 Empleando MATLAB abreviaría el trabajo, cuya programación sería para cualquiera de los gases pedidos; introduciendo los datos para cada gas.

```
c1ccommandwindow;
disp(date)
fprintf('\n\t\t\t\t Métodos Numéricos');
fprintf('\n\t\t\t\t =====================\n');
P=input(' Presión, atm :');
T=input(' Temperatura, ºC :');
R=input(' Constante delos gases, atm*L/mol*K :' );
a=input(' Ingresa La constante Particular "a" :' );
b=input(' Ingresa La constante Particular "b" :' );
disp(' ')
fprintf('\n\t\t\t\t Método Newton Raphson');
fprint(f' \n\nt\tt\t\t ==  \texttt{+} \texttt{+}V=R*(T+273.15)/P; % Estimación inicial del Volumen
fV = P*V^3 - (P*b+R*T)*V^2 + a*V-a*b;A = abs(V);error=1e-3;
cont=0;
fprintf('\n\n\tn = %d V = %8.6f fV = %10.8f Abs = %10.8f' , cont, V, fV,
A);
while abs(fV) > errorcont=cont+1;
     V \cap V fVo=P*Vo^3-(P*b+R*T)*Vo^2+a*Vo-a*b;
     dfVo=3*P*Vo^2-2*(P*b+R*T)*V+a;V=Vo-fVo/dfVo;
     fV = P*V^3 - (P* b + R*T)*V^2 + a*V - a* b;B=(V-V<sub>O</sub>);
     A = abs(B);fprintf('\n\tn = %d V = %8.6f fV = %10.8f Abs = %10.8f', cont, V,
fV, A);
end;
fprintf('\n\n\t El Volumen Molar del CO2 es: %8.6f L/mol\n',V);
%(C)Corporación Virbac
% Cristhian Portal Derechos Reservados
```
 $\bullet$  Los resultados para el CO<sub>2</sub> es:

```
Command Window
                                                                                          +1 -1 + \timesT New to MATLAB? Watch this Video, see Demos, or read Getting Started.
                                                                                                   \boldsymbol{\mathsf{x}}04-Jul-2008
                                                                                                  \blacktriangleMétodos Numéricos
                     --------------------
  Presión, atm:10
  Temperatura, °C :80
  Constante delos gases, atm*L/mol*K :0.082
  Ingresa La constante Particular "a" :3.599
  Ingresa La constante Particular "b" :0.04267
                     Método Newton Raphson
                     ---------------------
     n = 0 V = 2.895830 fV = 194.51865578 Abs = 2.89583000
      n = 1 V = 1.989867 fV = 58.13385141 Abs = 0.90596267
     n = 2 V = 1.375221 fV = 17.59099745<br>n = 3 V = 0.947419 fV = 5.48896143\text{Abs} = 0.61464653\text{Abs} = 0.42780227n = 4 V = 0.629925 fV = 1.84074413 Abs = 0.31749393
      n = 5 V = 0.355226 fV = 0.69151272 Abs = 0.27469850
                                                   \Deltabs = 0.28564860
     n = 6 V = 0.069578 fV = 0.06638555<br>
n = 7 V = 0.045629 fV = -0.00294733
                                                     \text{Abs} = 0.02394864n = 8 V = 0.046604 fV = -0.00000533 Abs = 0.00097469
       El Volumen Molar del CO2 es: 0.046604 L/mol
 >>
```